# **CAPITOUL Portail captif - PacketFence**<br> **RIME**

 $\mathbf{C}$ 

ARIANA

1229

C

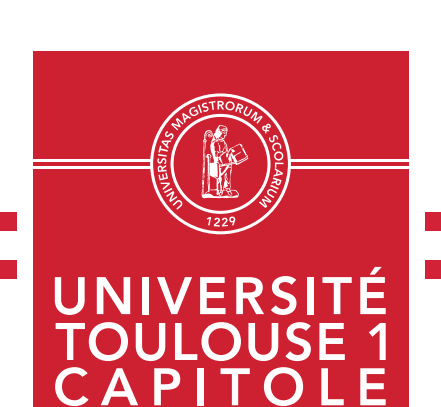

#### **Virginie.girou@ut-capitole.fr**

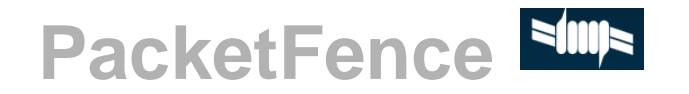

- **PacketFence**
- **Débuter avec PacketFence**
- **PacketFence portail captif**

- 2 serveurs PFSence pour assurer la fonction de portail captif wifi et filaire pour le réseau UT1
- Ils marchaient pas mal ... à l'exception de quelques plantages nécessitant reboot ou relance de service

■ Mais une mise à jour anodine ... sans snapshot préalable a mal tourné sur le premier serveur …

■ Un seul serveur a dû encaisser toute la charge ...

■ C'est pas toujours facile !!!

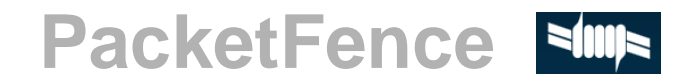

### Uaokothonoo **Sillie** r ullarda

## **ESEMSE** / PacketFence

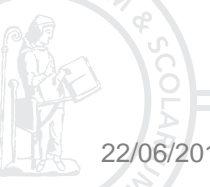

22/06/2017 CAPITOUL 6

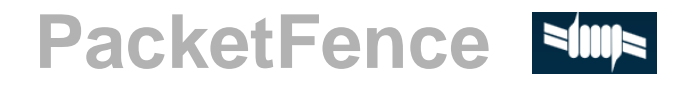

PacketFence = Open source NAC ++ (contrôle d'accès réseau)

- Incluant des fonctionalités telles que :
	- **□** Le portail captif pour l'enregistrement et la remédiation,
	- $\Box$  Le support du 802.1X,
	- La gestion centralisée des réseau filaire et sans fil,  $\Box$
	- BYOD des outils de gestion d'accès et d'enregistrement  $\Box$  $\Box$ …
- **E** Et pouvant rapidement devenir un SPOF (Single point of failure), il existe un mode cluster avec un minimum de 3 serveurs

**Pour aller plus loin <https://packetfence.org/about.html#/features>** 

#### **Débuter avec PacketFence**

- La documentation est utile voire nécessaire sur le site officiel [https://packetfence.org](https://packetfence.org/)
- **Une installation facile SUUS** avec le repository yum de packetfence
- **Une configuration initiale plutôt facile SWS** avec un web configurator
- Mises à jours fréquentes (tous les 1 à 2 mois) comportant systématiquement :
	- Des nouvelles fonctionnalités
	- $\Box$  Des améliorations
	- $\Box$  Des résolutions de bugs
	-

□ Un « Upgrade Guide » ... SHIP (nombreuses actions manuelles)

Les dernières versions >7 (7.1.0 du 01/06/17) nécessitent une CentOS7 ou debian Jessie

#### **PacketFence ELLE portail captif**

La mise en place du portail captif s'est avérée chronophage **SLULE** car :

- $\Box$  Le paramétrage est disséminé dans plusieurs menus de configuration
- **D** Paramètres globaux :
	- DHCP, rôle, source d'authentification, règle d'authentification (rôle/durée d'accès)
- **□** Paramètres du portail captif :
	- Modules du portail :
		- **Module d'authentification à utiliser (utilise la source d'authentification)**
		- **Module de portail personnalisé (utilise le module d'authentification)**
	- Définition du profil de portail
		- **EXTERN** Création d'un profil qui se base sur les modules
		- Définition du filtre d'accès au portail
- **□** Beaucoup d'options de comportement à tester pour en comprendre les effets

#### **PacketFence NIII portail captif**

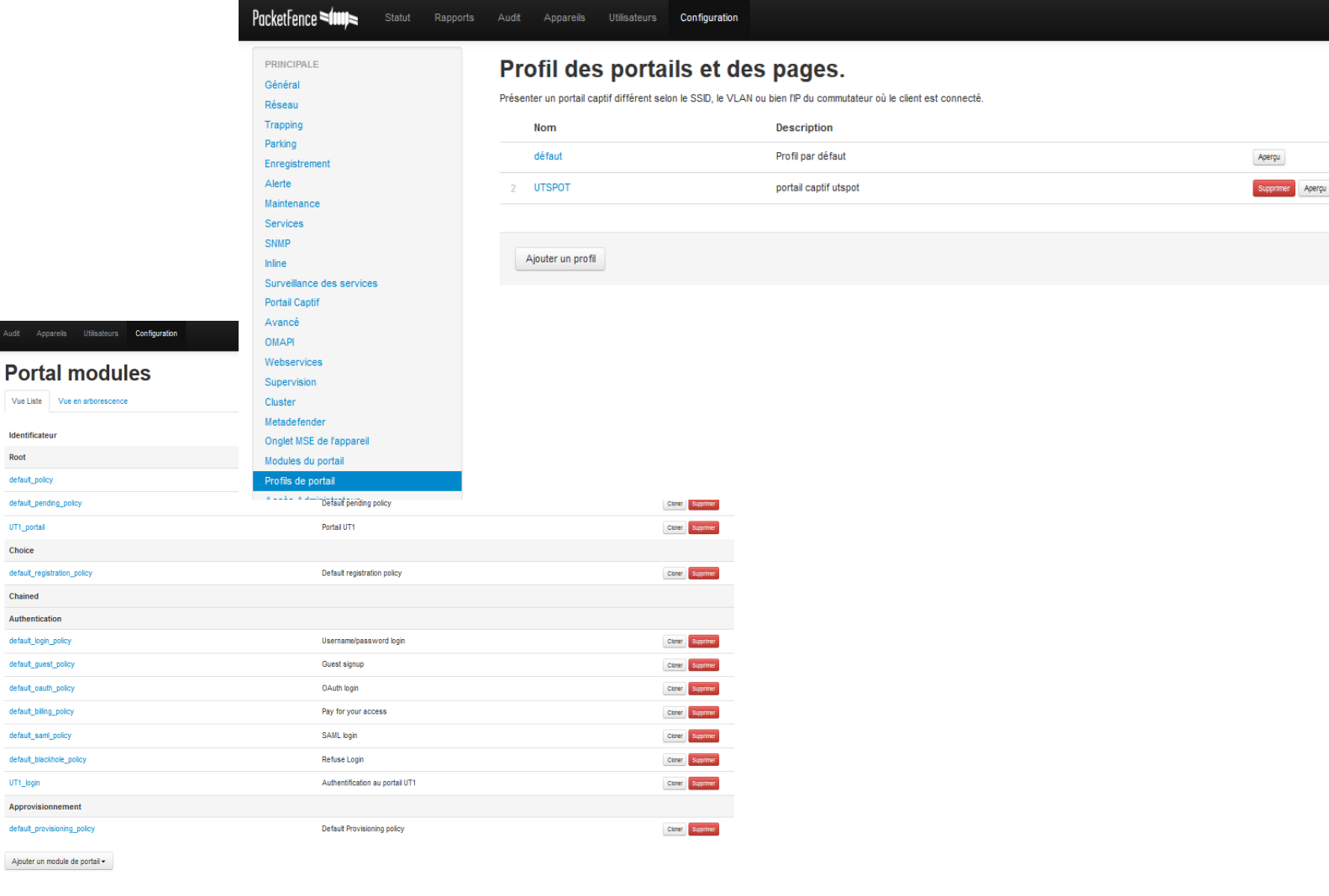

**PacketFence MIII** Statut Rapports Audit Apparells

Identificateur

default\_policy

UT1 portail

Choice

Chained

Authentication

default\_login\_policy

default\_guest\_policy

default\_oauth\_policy

default\_biling\_policy

default\_saml\_policy

UT1\_login

default\_blackhole\_policy

Approvisionnement

default\_pending\_policy

Root

PRINCIPALE

Général Réseau

Trapping Parking

Alerte Maintenance

Services

Portail Captif Avancé

Webservices Supervision

OMAPI

Cluetar Metadefender

SNMP hine

Enregistrement

Surveillance des services

Onglet MSE de l'appareil

Modules du portai Profils de portail

Accès Administrateur

Moteurs de fitrage

RÉSEAU Interfaces et Réseaux

**WRIX** 

Commutateurs

Appareil itinérant Coupe-feu SSO

UTILISATEURS Rôles

Durée d'accès

#### **PacketFence Ellis portail captif**

- La version 7 amène un design plus sympa et plutôt efficace à la fois du web admin et du portail d'authentification (en cours de customisation)
- Après une période de test sur une borne, on attend beaucoup de la production …

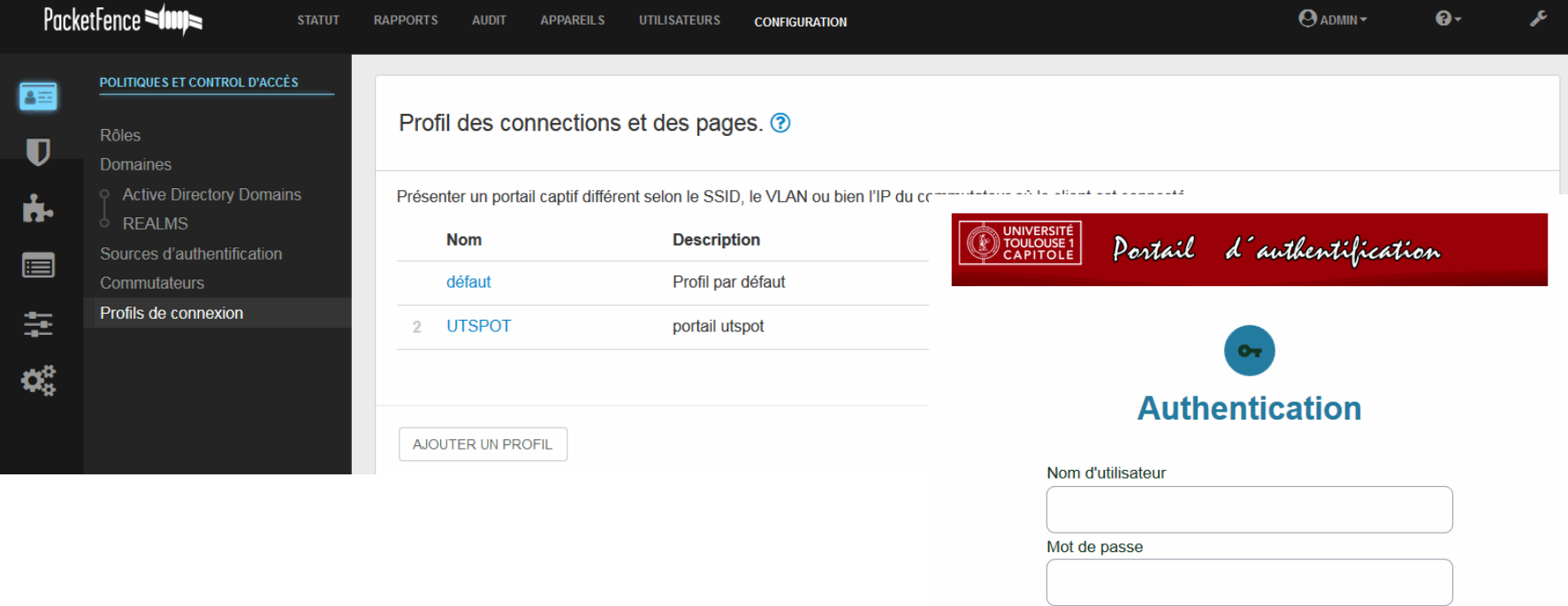

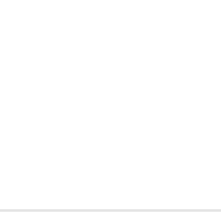

Continuer

#### **PacketFence Suus portail captif**

#### **Une mailing list assez active**

- [packetfence-users@lists.sourceforge.net](mailto:packetfence-users@lists.sourceforge.net)
- Dotée d'une équipe technique très réactive qui répond aux questions et problèmes
- **Mais aussi des prestations d'expertises et de support payantes** possibles pour un accompagnement personnalisé
- Et en perspective pour nous le 802.1x et mode cluster ...

#### **Merci**

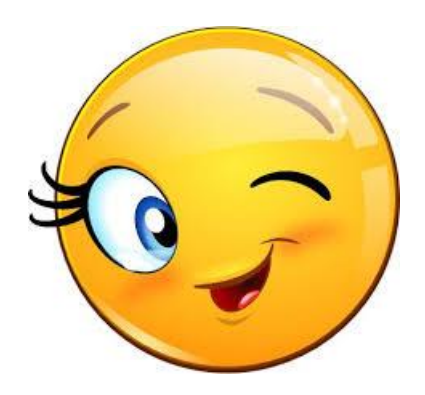

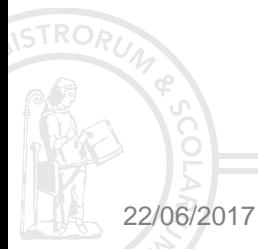

22/06/2017 CAPITOUL 13